## **=============Threshold\_Sampling===========================**

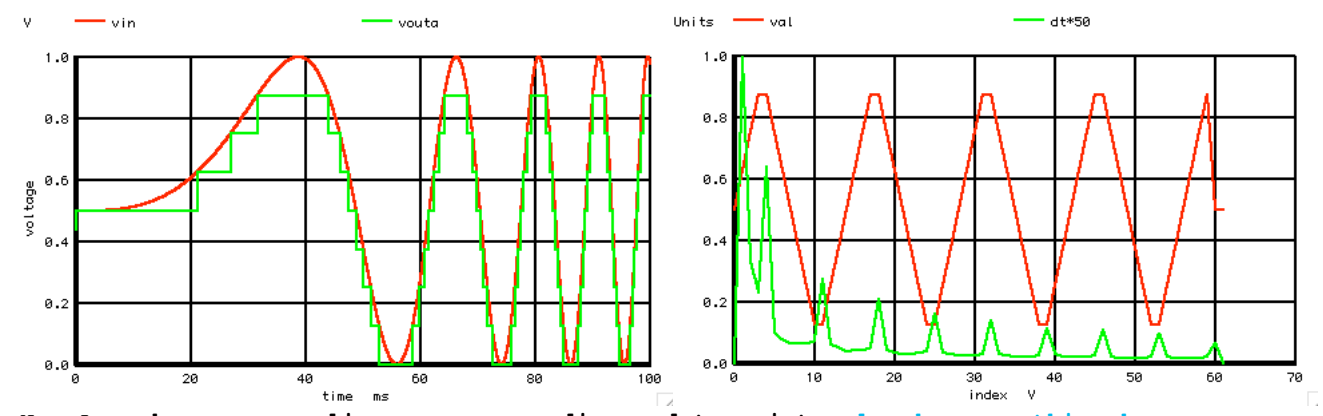

Now Asynchronous sampling means recording a data point only when something happens.<br>Consider a 3Bit threshold detecting comparator. In the example above, a sine wave sweeps<br>over a frequency range. An AADC will change state **with 3bits worth of value are sent out. So around 60X16bit data points get sent out.** 

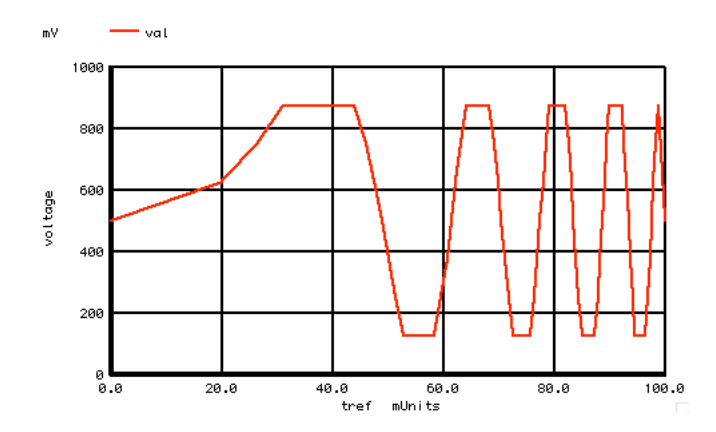

**The receiver only receive 60 time points with three extra bits added to include a value. Reconstructing the original signal for the moment looks a little lacking. But extrapolation can change all that.**

## **========Spice\_Code================================**

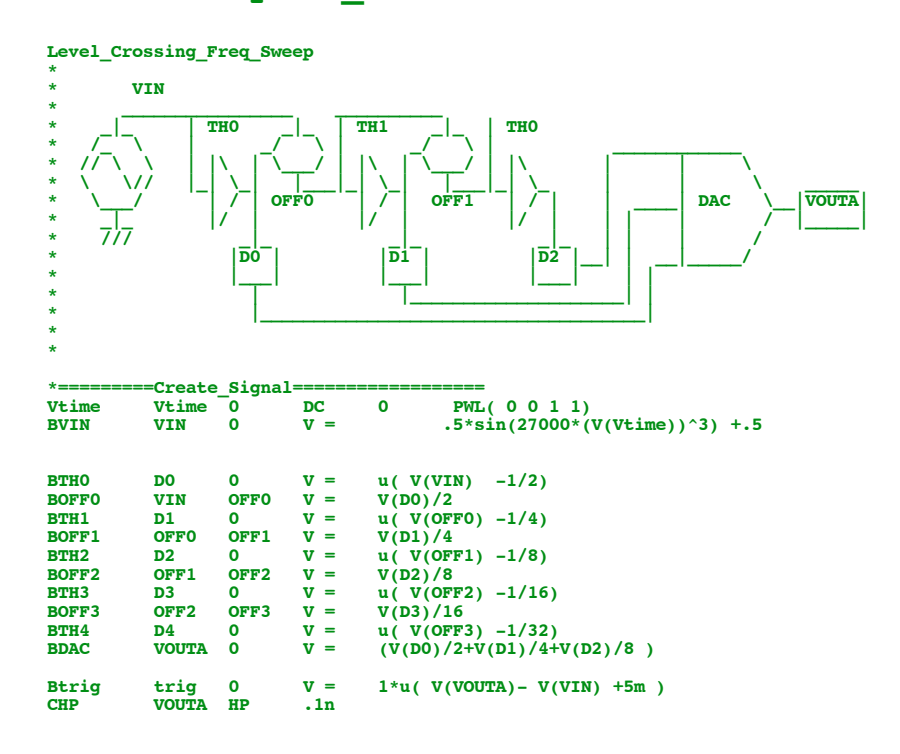

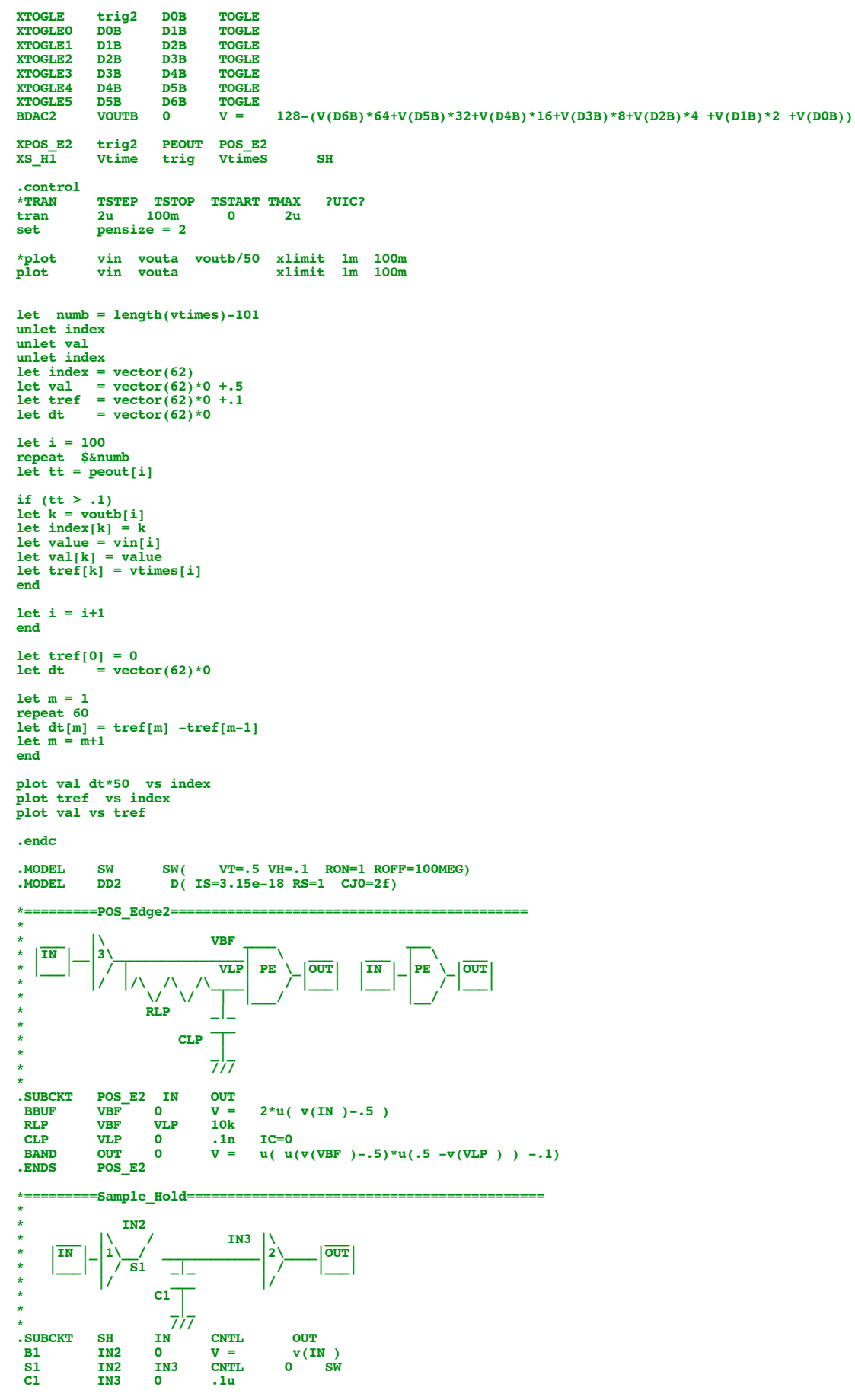

**RHP HP 0 100K**<br>**BTRIG2** trig2 0  $V = 0$  $V = u( 100 * abs(V(HP)) - .1 )$ 

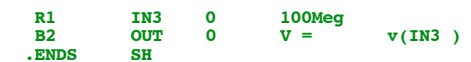

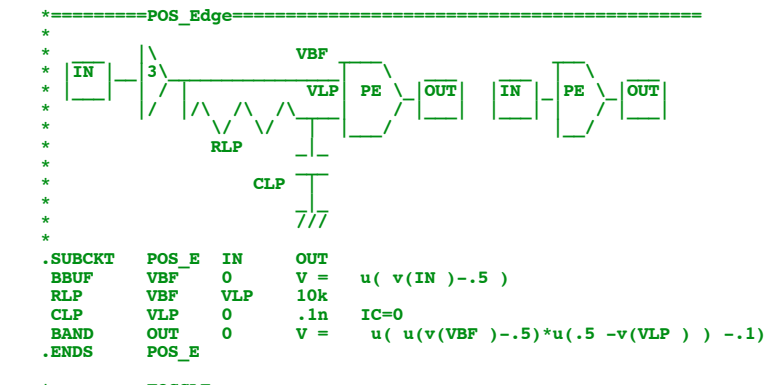

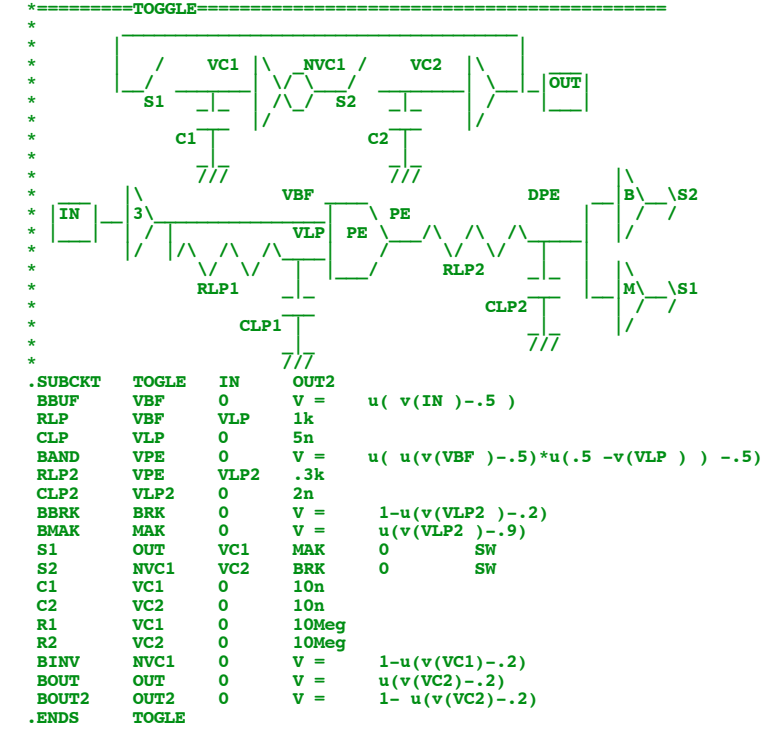

**.end**

**8.18.11\_3.11PM dsauersanjose@aol.com Don Sauer**